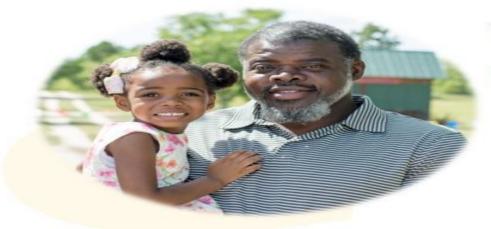

There is always someone worth learning for, even if it's yourself!

~Kevin Little- educator~

Anybody can learn anything! https://code.org

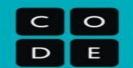

#### Kevin Little

CS Regional Coach KLLittle@ed.sc.gov

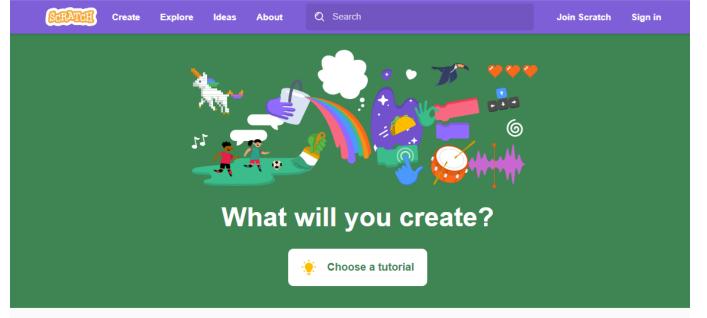

## https://scratch.mit.edu/ideas

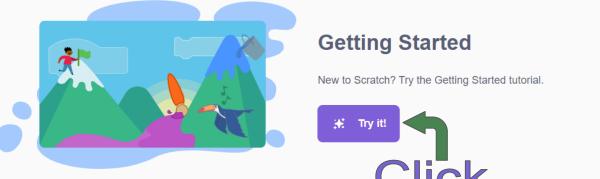

## Profile of the South Carolina Graduate

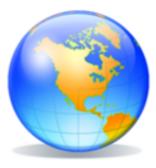

#### World Class Knowledge

- Rigorous standards in language arts and math for career and college readiness
- Multiple languages, science, technology, engineering, mathematics (STEM), arts and social sciences

#### World Class Skills

- Creativity and innovation
- Critical thinking and problem solving
- Collaboration and teamwork
- Communication, information, media and technology
- Knowing how to learn

#### Life and Career Characteristics

- Integrity
- Self-direction
- Global perspective
- Perseverance
- Work ethic
- Interpersonal skills

#### Animate a Name Cards

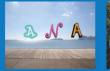

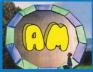

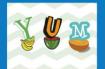

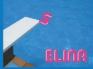

Animate the letters of your name, initials, or favorite word.

## Imagine a World

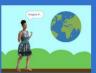

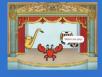

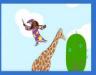

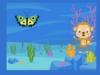

Imagine a world where anything is possible!

#### Chase Game Cards

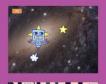

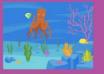

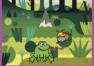

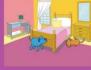

Make a game where you chase a character to score points.

#### Pong Game Cards

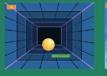

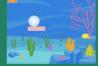

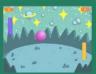

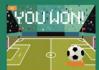

Make a bouncing ball game and score points to win!

#### Make Music Cards

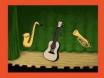

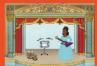

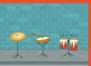

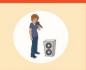

Choose instruments, add sounds, and press keys to play music.

#### Animate a Character Cards

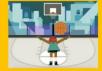

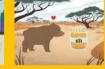

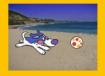

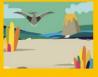

Bring characters to life with animation

### Create a Story Cards

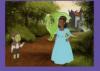

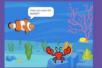

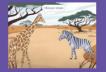

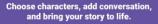

#### Let's Dance Cards

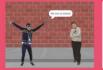

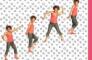

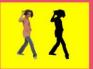

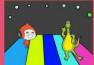

Design an animated dance scene with music and dance moves.

## Scratch Review

Sprites

**Functions** 

**Events** 

Values

Conditions

Loops

Variable

Abstraction

Building from Scratch

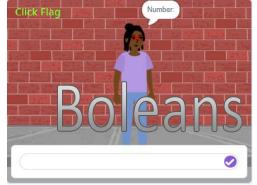

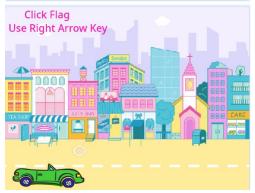

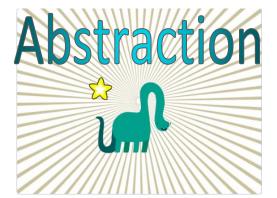

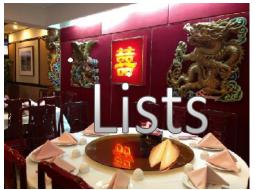

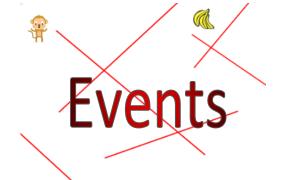

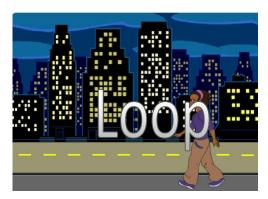

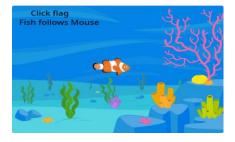

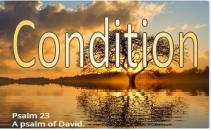

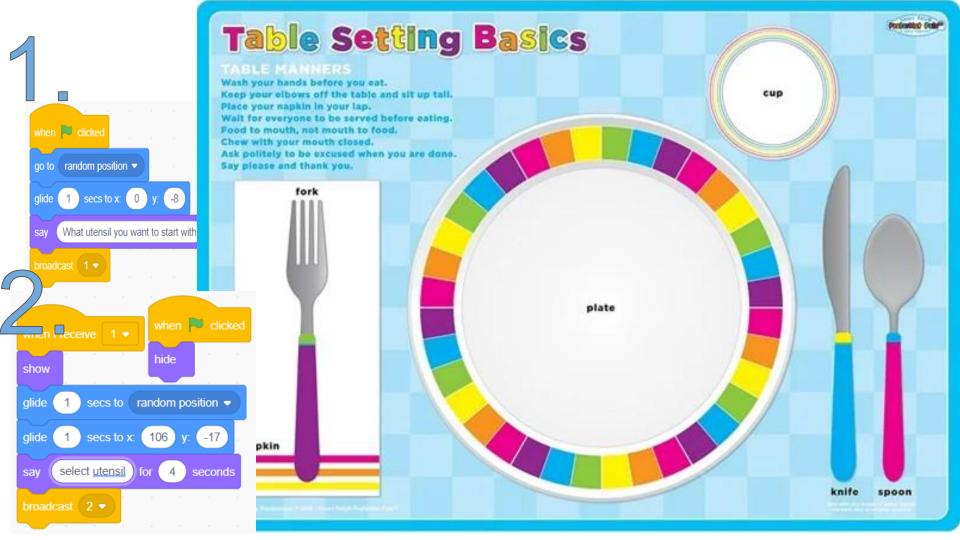

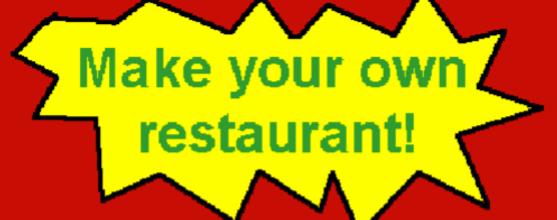

Food safety project

By Luke Burke

Rules

info

Play!

Use the arrows to rotate the object to face in the direction of the hand. (1 of 1)

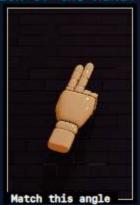

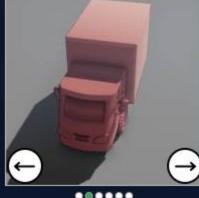

.....

### **Questions**

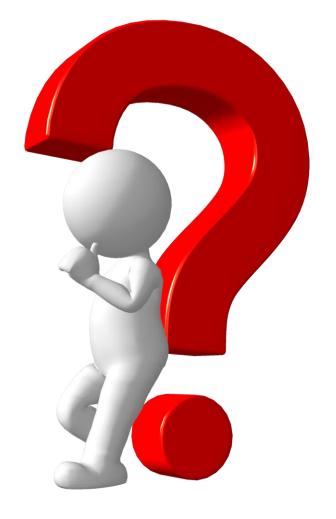

# Thank You!

## Loaner Program

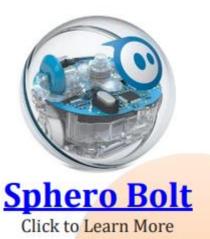

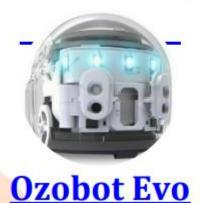

Click to Learn More

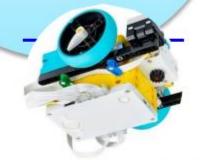

Lego Spike Prime

Click to Learn More

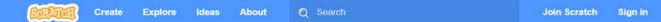

Scratch is the world's largest free coding community for kids. Your support makes a difference.

**Donate** 

Create stories, games, and animations Share with others around the world

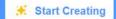

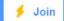

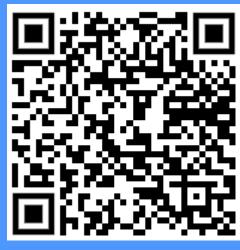

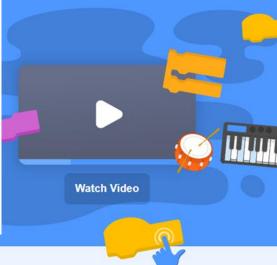

About Scratch

For Parents

For Educators

**Featured Projects** 

## Introduction to Scratch

| My name is                                                | , ar              | nd I am a/an   |            |  |
|-----------------------------------------------------------|-------------------|----------------|------------|--|
|                                                           | name<br>•         |                |            |  |
| Person, animal, or thing                                  |                   |                |            |  |
| My best friend is _                                       | name              | And he /she    | is a/an    |  |
| Person, animal, or thing                                  |                   |                |            |  |
| We like to play                                           | sport             | _ at the       | where      |  |
| When we were younger. While playing we liked to listen to |                   |                |            |  |
| song, b                                                   | ut if there was r | no music. We _ | verb until |  |
| one of us would st                                        | top.              |                |            |  |

## Welcome! We look forward to a great day.

### Today's agenda.

- Profile of SC Graduate
- Overview of Scratch
- Vocabulary
- Build some code
- Have Fun!

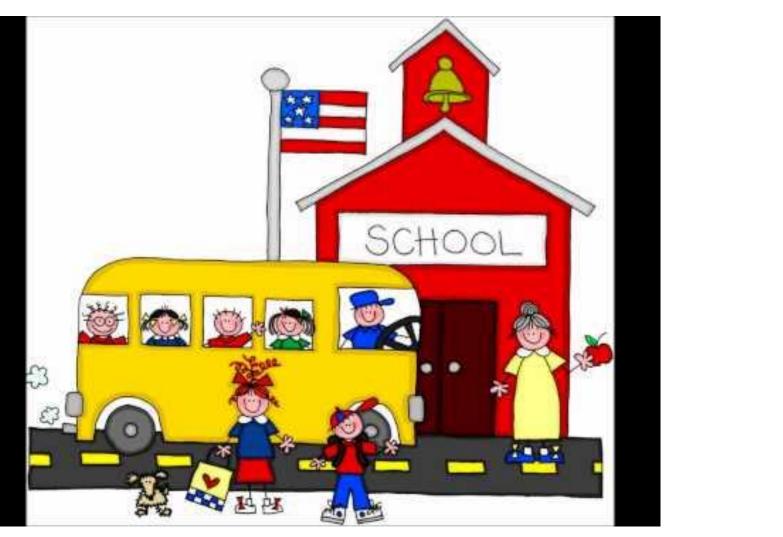

Scratch! for About

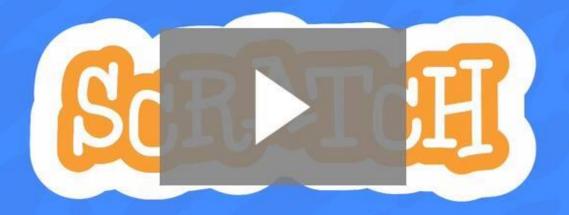

## Confirm your account!

## SCRATCH

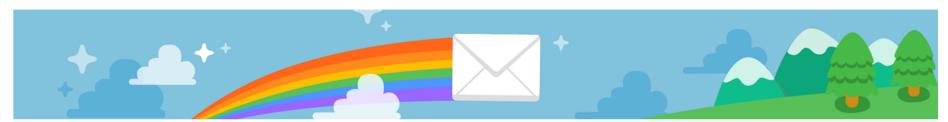

#### **Confirm your Scratch account**

You just signed up for a new Scratch account with the username: Little8568

To finish creating your account, click on the link below:

Having trouble? Copy this link into your browser instead:

https://scratch.mit.edu/accounts/email\_verify/WzEwODQxMzEzMiwia2xsaXR0bGVAZWQuc2MuZ292lixmYWxzZV0:1pNy8O:KwW0v7DZuOJMnH34sx1QojwMA5s/?isRegistration=true Scratch On!

-The Scratch Team

Using Scratch, children can create interactive stories, games, and animations.

## Confirmation Email

Does this email look weird? - Click Here

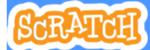

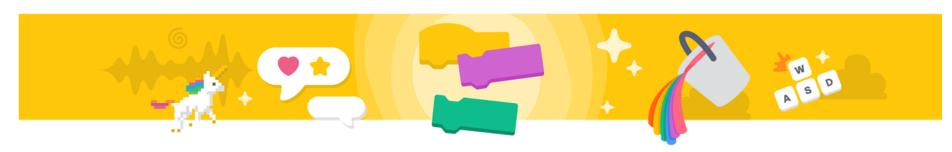

#### Welcome to Scratch, Little8568!

With Scratch, you can program your own interactive stories, games, and animations—and share your creations with others in the community. New to Scratch? Click the link below:

To learn more about the Scratch online community, go to our Community Guidelines

To discover project ideas, check out our Ideas Page.

Scratch On!

—The Scratch Team

| Statement Blocks (h)    | A. | a copy of a Sprite that is made using the control block.          |
|-------------------------|----|-------------------------------------------------------------------|
| Boolean Expressions (e) | В. | A mini program within a program that can execute at the same time |
| Conditions (g)          | C. | A placeholder for some value, muck like x and y                   |
| Loops (f)               | D. | A signal from one thread to another                               |
| Variables (c)           | E. | Evaluates to true or false                                        |
| Threads (b)             | F. | include multiple executions of a statement                        |
| Events (d)              | G. | Something that must be true in order for something to happen.     |
| Clone (a)               | Н. | tells the computer to do something.                               |

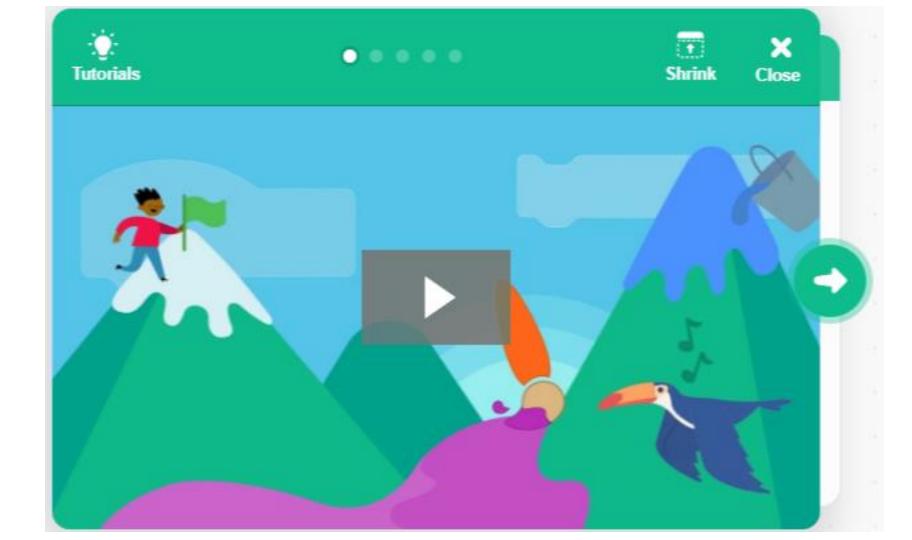

## Statement Blocks

A statement tells the computer to do something. (command or instruction)

Any block whose label reads like a command is a statement.

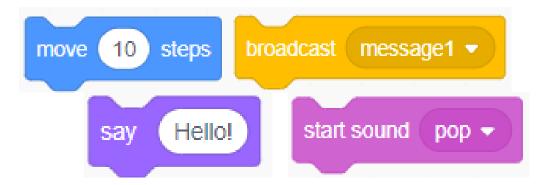

## Conditions

#### **When Construct**

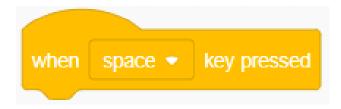

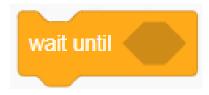

## **Boolean Expressions**

An expression that is either true or false.

Any block shaped like an elongated diamond is a boolean.

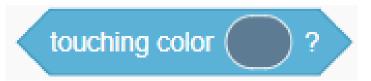

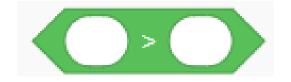

With Booleans Expressions can we construct conditions.

## Conditions

Something that must be true in order for something to happen.

"Evaluates to true" or "evaluates to false"

Any block whose label says "if", "if else", "when", or "until"

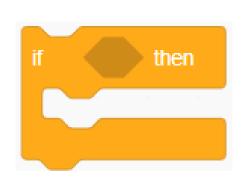

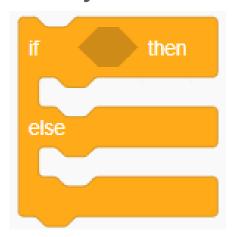

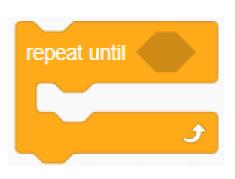

## Loops

- ☐ Can include multiple executions of a statement
- ☐ Any block whose label begins with "forever" or "repeat"

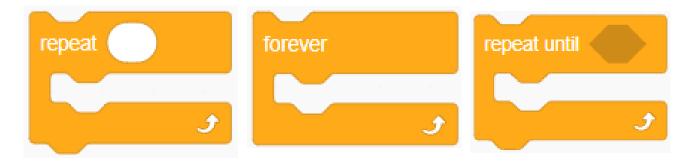

## Variable

- □ A placeholder for some value, muck like x and y are popular variables in algebra
- ☐ Represented with blocks shape like elongated

circles, uniquely labeled by you

```
set Counter to 1

forever

say Counter for 1 seconds

wait 0.5 seconds

change Counter by 1
```

## **Creating a Variable**

- 1. Click Make A Variable (Blocks Palette)
- 2. Name Variable(select preference)

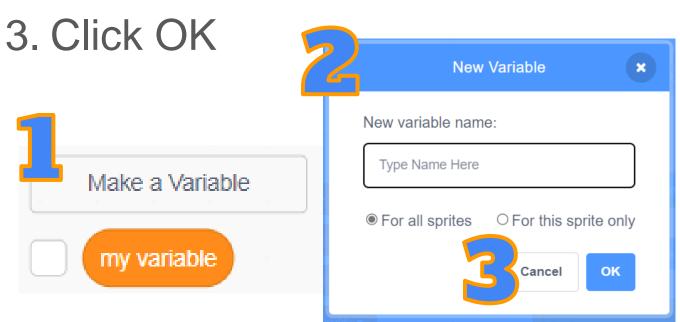

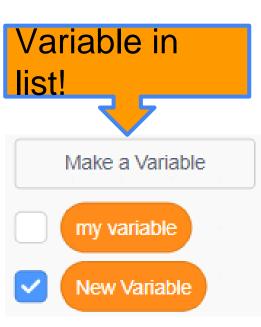

### **Threads**

- □ A mini program within a program that can execute at the same time as other threads.
- □ Any block whose label begins with "when" essentially denarks the start of a thread
- □ Events or Control Block!

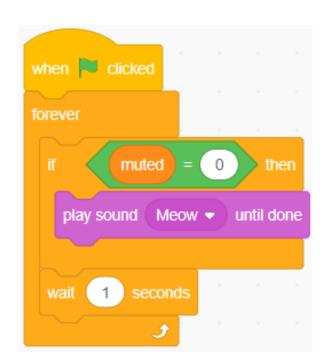

### **Events**

- □ A signal from one thread to another
- □ Blocks whose label begin with "when" handle events
- □ Blocks whose label begin with "broadcast" signal events

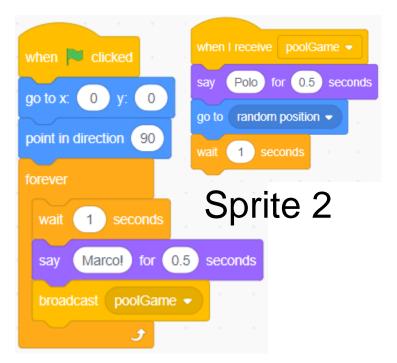

Sprite 1

## Clone

☐ a copy of a Sprite that is made using the "Create clone of" control block.

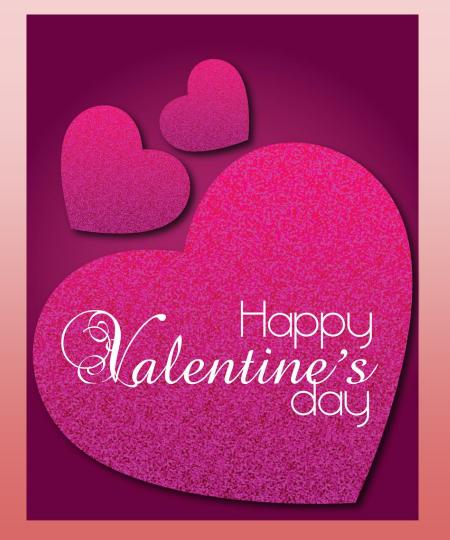

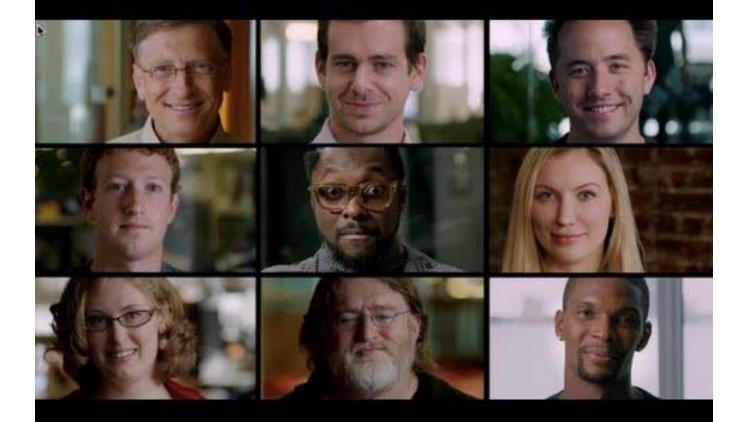

## Recruiting is NEEDED!

93% of parents want their child's school to teach computer science, but only 53% of high schools offer it. More than 70% of superintendents and principals say offering computer science is just as important as offering subjects like English, math, history, and science.

50% of Americans rank computer science as one of the two most important subjects of study after reading and writing. Students who learn computer science in high school are six times more likely to major in it, and women are ten times more likely. Black students are more interested in CS and more confident in their abilities than white students but are less likely to enroll in a class.

## In South Carolina, there are currently 6,272 open computing jobs with an average salary of \$77,383.

There are **60 colleges and universities** in the U.S. state of South Carolina. Yet, there were only 806 graduates in computer science in **2019** and only **93**% of all public high schools teach a foundational computer science course.

#### Public School Teacher Salary in South Carolina Salary **Job Description Job Openings** Benefits Compare Jobs Similar Jobs Resume Critique Based on HR-reported data: a national average with a geographic differential 1 View as table 50%(Median) 90% 10% 25% 75% \$51,896 \$73,637 \$35,555 \$43,343 \$63,276 Didn't find your job? Click Are you ok with your students starting salary being higher than your max salary? Employers: Price Your Company Jobs 🕣 **Employees:** View your Salary (3)

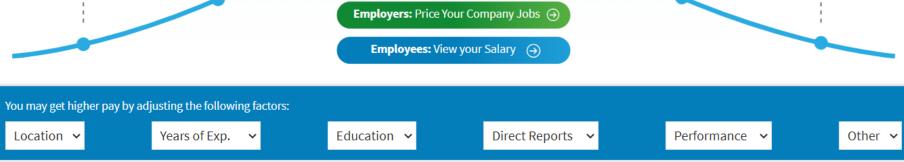

# What shape will this code make?

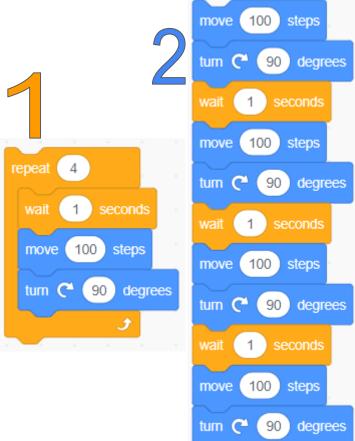

# Elegant

When a theory or model explains a phenomena clearly, directly or economically

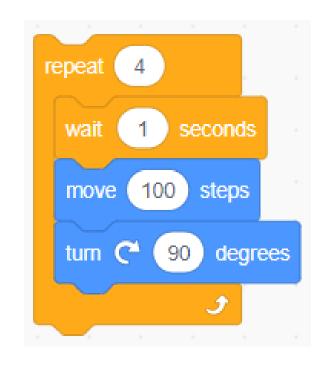

Code with **BUGS** can never be elegant.

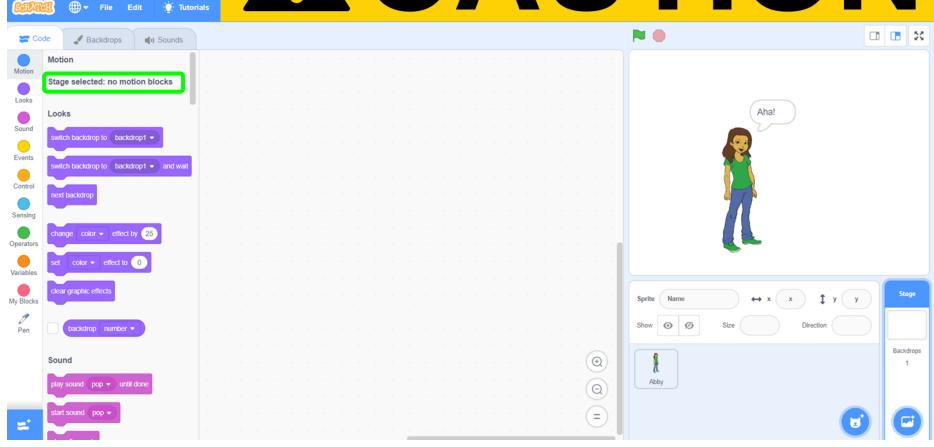

Tutorials

## erase all pen up pen down steps degrees

What if I wanted to draw the lines of the shape?

Mouse

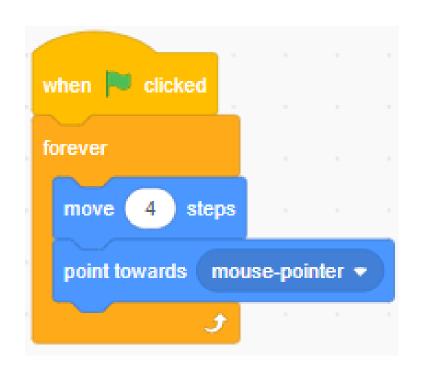

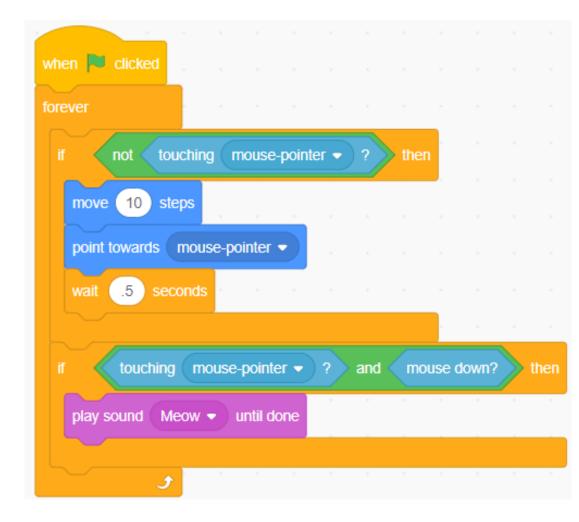

# Sprites

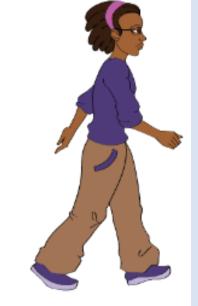

COSTUMES

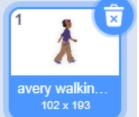

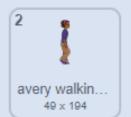

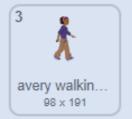

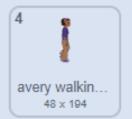

start sound walkitout • USING BLOCKS to Animate!

forever

```
avery walking-a -
switch costume to
move 10 steps
    0.3 seconds
switch costume to ∫ avery walking-b ▼
move (10) steps
    0.3 seconds
switch costume to ∫ avery walking-c ▼
move (10) steps
    0.3 seconds
switch costume to ∫ avery walking-d ▼
move 10 steps
wait (0.3) seconds
```

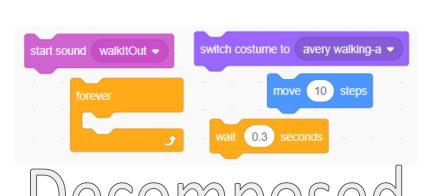

start sound walkItOut 
forever

next costume

move 10 steps

wait 0.3 seconds

107. That section of the Copyright Act says that there's no copyright infringement if the use of the material is fair, in other words "for purposes such as criticism, comment, news reporting, teaching (including multiple copies for classroom use), scholarship, or research.

## 4 Fair Use Factors

- 1. The purpose and character of the use, including whether such use is of a commercial nature or is for nonprofit educational purposes
- Quoting a song's lyrics in a review of the song, the album or a concert where the song was performed.
- 2. The nature of the copyrighted work
- Including a clip of a news program in a show commenting on how the news program handled the event covered
- 3. The amount and substantiality of the portion used in relation to the copyrighted work as a whole, and
- Paraphrasing text from a novel or nonfiction book in a collegiate essay.
- 4. The effect of the use upon the potential market for or value of the copyrighted work... Showing a nature documentary to a biology class.

## Copyrights may last how long? (Choose all that apply)

a. 25

b. 50

c. 70

d. 95

e. 120

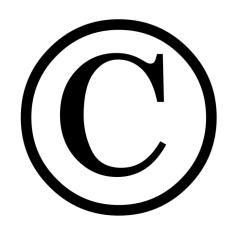

January 1, 1978

## Learning Blade Missions

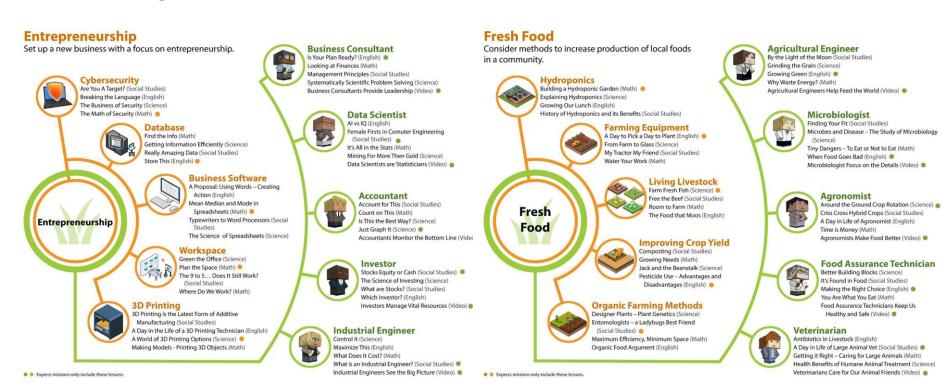

Access free account at LearningBlade.com/SC

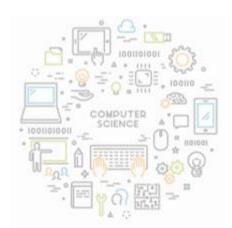

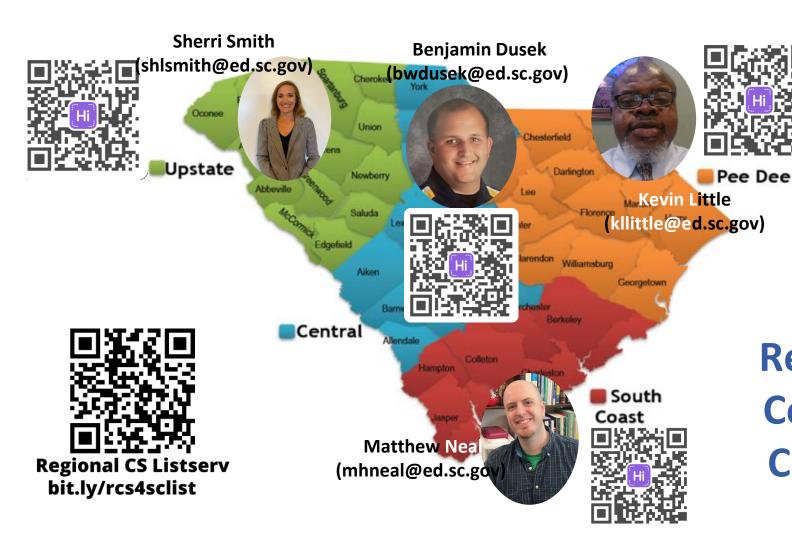

Regional Coaches Contact

## Copter Game

```
when / clicked
forever
       not touching color ?
   change y by -1
       key up arrow pressed?
   change y by 3
       key right arrow pressed?
   change x by 3
 wait 0.01 secs
```

```
when Clicked
go to x: -180 y: -40
repeat until (touching color ?
     not touching color ?
  change y by 🕣
      key up arrow pressed?
  change y by 3
      key right arrow pressed?
   change x by 3
        x position
                   230
  say well done
 wait 0.01 secs
broadcast gameover *
stop script
```

## Adding levels

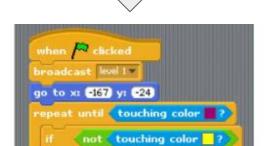

change y by 🕙

```
when I receive level!

switch to background background!

stop script

when I receive next background

next background

stop script
```

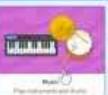

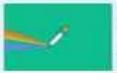

790

Street, he was

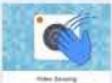

Spray-India 47-74-18-18-95

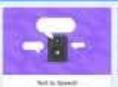

And a single property half-

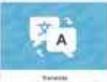

Survey and his only assume

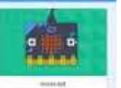

Security stands with travel

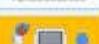

LESS BRIDGESONS ENG-

The samples of the print.

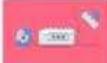

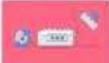

ARREST MADE BY Building state personnel

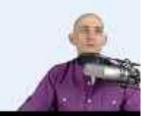

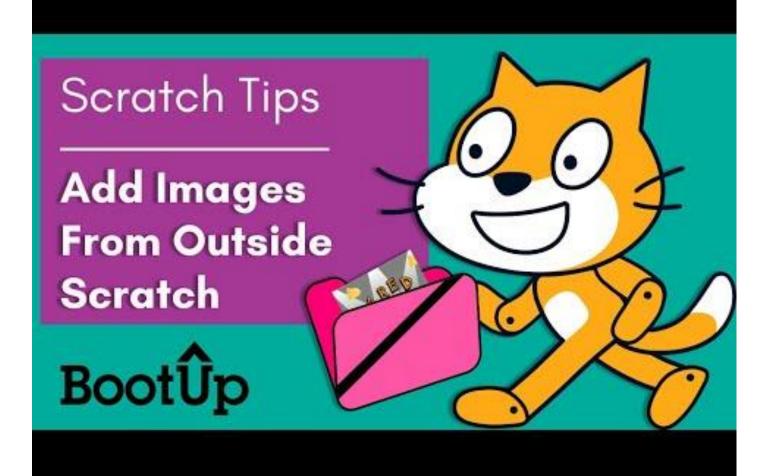

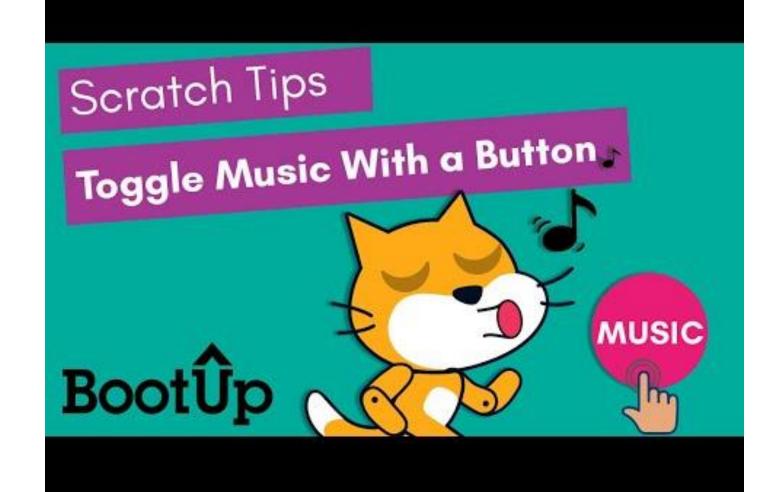